Universitas Muhammadiyah Mataram Mataram, 13 Juli 2022 ISSN 2964-6871 | Volume 1 Juli 2022

# Satu Dekade Implementasi Software Matlab Dalam Meningkatkan Hasil Belajar Siswa: Sebuah Meta-Analisis

Dwi Rizki Muharani<sup>1</sup>, Syaharuddin<sup>2</sup>, Kiki Riska Ayu Kurniawati<sup>3</sup>

<sup>1,3</sup>Department of Mathematics Education, Universitas Islam Negeri Mataram, Indonesia [dwirizkimuharani2@gmail.com,](mailto:dwirizkimuharani2@gmail.com) kikirak27@uinmataram.ac.id <sup>2</sup>Department of Mathematics Education, Universitas Muhammadiyah Mataram, Indonesia [syaharuddin.ntb@gmail.com](mailto:syaharuddin.ntb@gmail.com)

#### Keywords:

SoftwareMATLAB, LearningOutcomes, Meta-Analysis

Abstract: The development of technology gives rise to various software that is very useful in the field of education. One of the software as an example is MATLAB, a software that is widely used to process data and programming languages. Many studies have been conducted on MATLAB software to review its relationship to student learning outcomes. Therefore, the purpose of this meta-analysis is to re-analyze these studies and scientific publications related to MATLAB and student learning outcomes. Data was collected from indexing databases such as Scopus, DOAJ, WorldCat, dan Google Scholar. The data used is the result of research that contains the value of Fisher's test  $(F)$ , student test  $(t)$ , correlation test (r), and the number of students (N). Then the data is analyzed through a meta-analysis using the effect size value and standard error to see the effect size summary. From the results obtained using the JASP software, it is known that there are significant results in learning outcomes using MATLAB media by 67% with an estimated impact of 0.673, which is included in the medium category. For this reason, it was found that the MATLAB learning media did not fully impact student learning outcomes*.*

Kata Kunci: SoftwareMATLAB, Hasil Belajar, Meta-Analisis Abstrak: Dengan berkembangnya teknologi sehingga memunculkan berbagai software yang sangat berguna dalam bidang pendidikan. Salah satu softaware sebagai contoh yaitu MATLAB sebuah software yang banyak digunakan untuk mengolah data dan bahasa pemrograman. Banyak penelitian yang dilakukan pada software MATLAB guna meninjau hubungannya dengan hasil belajar siswa. Oleh sebab itu, tujuan dari penelitian meta-analisis ini adalah menganalisis kembali penelitianpenelitian dan publikasi ilmiah tersebut yang berkaitan dengan MATLAB dalam meningkatkan hasil belajar siswa. Data yang dikumpulkan dari database pengindeks seperti Scopus, DOAJ, WorldCat, dan Google Scholar. Data yang digunakan adalah hasil penelitian yang memuat nilai uji fisher (F), uji student (t), uji korelasi (r), dan jumlah peserta didik (N). Selanjutnya data tersebut dianalisis melakui meta-analisis mengunakan nilai effect size dan standart error untuk melihat summary effect size. Dari hasil yang diperoleh menggunakan software JASP diketahui bahwa terdapat hasil yang signifikan dalam hasil belajar menggunakan media MATLAB sebesar 67% dengan estimasi dampak 0,673 yang termasuk kategori sedang. Oleh sebab itu diperoleh bahwa media pembelajaran MATLAB tidak sepenuhnya memberikan dampak terhadap hasil belajar.

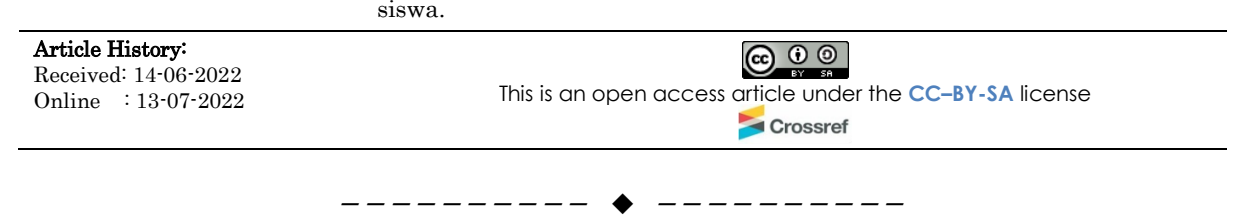

Volume 1, Juli 2022, pp. 89-99

#### **A. LATAR BELAKANG**

Dalam rangka menunjang proses belajar mengajar diperlukan media pembelajaran guna meningkatkan minat dan hasil belajar siswa. Media pembelajaran adalah segala sesuatu yang dapat menyalurkan pesan, merangsang pikiran, perasaan dan kemauan peserta didik (Waisito, 2013). Pada satu decade terakhir telah banyak dikembangkan media pelajaran tersebut, salah satunya yaitu pemograman MATLAB. MATLAB merupakan sebuah singkatan dari Matrix Laboratory, yang pertama kali dikenalkan oleh University Of New Mexico dan University of Stanford pada tahun 1970. Software ini dapat digunakan untuk keperluan analisis numerik, aljabar linier dan teori tentang matriks. Saat ini, kemampuan dan fitur yang dimiliki oleh MATLAB sudah jauh lebih lengkap dengan ditambahkannya toolbox – toolbox yang sangat luar biasa.

Dengan adanya media pembelajaran berupa MATLAB ini dapat membantu siswa dalam menyelesaikan berbagai persoalan. Sehingga hal ini juga berpengaruh pada hasil belajar siswa. Hasil belajar sendiri adalah perubahan tingkah laku siswa secara nyata setelah dilakukan proses belajar-mengajar yang sesuai dengan tujuan pembelajaran. (Jihan, Asep, Haris, dan Abdul, 2010). Dengan hasil belajar tersebut kita dapat melihat perkembangan siswa.

Telah dilakukan berbagai penelitian yang berkaitan antara media pembelajaran MATLAB dengan hasil belajar siswa (Adnyani et al., 2018), (Shalahuddin et al., 2021), (Mustafidah & Giarto, 2021), (Aditya & Nurhayati, 2016), (Maulid, 2021), (Utami & Fitra, 2019), (Handani, 2021), (Sutrisno et al., 2020), (Tanyishi, 2016), (Adi Sucipto & Suprianto, 2016), (Lateef & Adenubi, 2013), (Triyadin et al., 2020), (Setiawan, 2019), (Firdaus et al., 2020), (Harleni, 2020), (Wulansari & Manoy, 2021). Seperti penelitian (Baysha, Apriansyah MS, 2018), mengemukakan bahwa penggunaan Media Pembelajaran Matrix Laboratory (MATLAB) Terhadap Hasil Belajar Siswa pada jenjang pendidikan SMP dengan nilai t=6,242 yang disimpulkan mempunyai pengaruh signifikan. Juga pada penelitian (Utami & Fitra, 2019) menyatakan bahwa adanya pengaruh pemanfaatan program MATLAB terhadap hasil belajar siswa pada jenjang pendidikan SMA dengan nilai t=5,1477 pada model pembelajaran Think Pair Share yang disimpulkan lebih baik dari pada yang diajar dengan metode ceramah.

Dengan adanya berbagai penelitian tersebut peneliti merasa tertarik untuk membuat penelitian meta-analisis guna menyimpulkan seberapa besar pengaruh media pembelajaran MATLAB terhadap hasil belajar siswa. Berbeda dari penelitian sebelumnya yang langsung melakukan penelitian terhadap siswa, penelitian ini mengunakan meta-anlisis yaitu dengan melakukan pengumpulan data dari berbagai penelitian sebelumnya.

Meta-analisis adalah sebuah analisis statistik yang memadukan hasil berbagai kajian ilmiah. Meta-analisis dapat dilakukan saat terdapat berbagai kajian ilmiah yang ditujukan untuk pertanyaan yang sama, dengan setiap kajian individual melaporkan ukuran-ukuran yang memiliki sedikit tingkat kesalahan. Meta-analisis ini kita gunakan untuk meninjau kembali data penelitian-penelitian sebelumnya. Sehingga hasil terkait MATLAB dengan hasil belajar lebih akurat. Dan menarik kesimpulan dampak pengaruh MATLAB terhadap hasil belajar siswa. Kesimpulan ini diperoleh menggunakan JASP dengan menumpulkan data dari penelitian sebelumnya berupa hasil penelitian yang memuat nilai uji fisher (F), uji student (t), uji korelasi (r), dan jumlah peserta didik (n). selanjutnya data tersebut dianalisis melakui meta-analisis mengunakan nilai effect size dan standart error untuk melihat summary effect size. Sehingga akan menampilakan jumlah signifikan pengaruh MATLAB terhadap hasil belajar. Sehingga untuk itu peneliti melakukan penelitian lebih lanjut,mengenai pengaruh media pembelajaran MATLAB dalam meningkatkan hasil belajar siswa. Baik terkait MATLAB dengan hasil belajar menurut bidang, jenjang pendidikan, tahun terbit, dan jumlah data.

### **B. METODE**

Penelitian ini menggunakan metode meta-analisis yaitu sebuah metode penelitian berupa analisis statistik yang menggabungkan hasil dari beberapa studi ilmiah. Adapun tahapan dalam melakukan meta-analisis sesuai Gambar 1 berikut.

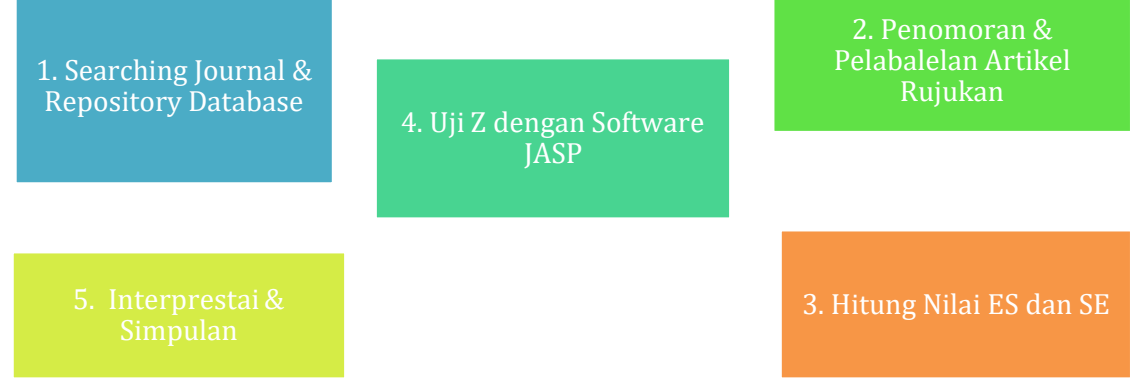

**Gambar 1** Tahapan dalam melakukan meta-analisis

Penelitian ini dikumpulkan dari berbagai sumber studi ilmiah. Dengan cara menelusuri (1) artikel-artikel yang terdapat pada jurnal terakreditasi nasional ataupun internasional secara online, (2) hasil skripsi atau disertasi di repository, melalui database pada Tabel 1.

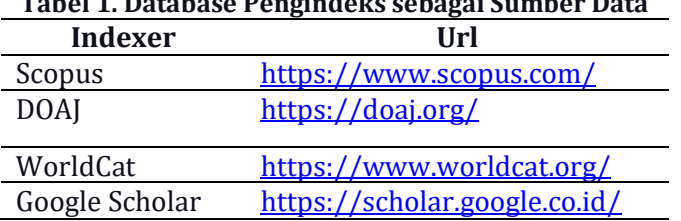

# **Tabel 1. Database Pengindeks sebagai Sumber Data**

Kata kunci yang digunakan peneliti saat melakukan penelusuran artikel yakni (1) Variabel Bebas:MATLAB, ; (2) Variabel Terikat:Prestasi Belajar, Motivasi Belajar, Hasil Belajar. Selanjutnya, melakukan tahapan analisis data yakni berupa: (1) melakukan pelabelan atau penomoran artikel hasil seleksi; (2) menulis nilai uji Fisher (F), uji students (t), uji korelasi (r), dan jumlah subjek penelitian (N); (3) mengkonversi nilai F dan t ke nilai r; (4) menghitung nilai effect size (ES) dan standart error (SE); (5) melakukan analisis data berbantuan software JASP; (6) melakukan interpretasi terhadap hasil analisis data atau output dari software JASP; (7) menganalisis hasil-hasil yang ditemukan dari artikel-artikel yang menjadi rujukan data; (8) terakhir, mengambil kesimpulan dari hasil penelitian.

Dalam melakukan penelitian metode meta-analisis terdapat tahapan tahapan yang haru dilakukan:

- 1. Mencari Jurnal & Basis Data Repositori. Melalui berbagai database seperti diatas kita dapat menemukan banyak jurnal terakreditasi nasional maupun internasional, ataupun juga hasil skripsi.
- 2. Setelah meneukan jurnal ilmiah yang terkait dengan penelitian yang dilakukan, hendaknya dilakukan penomoran dan pelabelan sesuai dengan jurnal ilmiah yang diambil datanya.
- 3. Menghitung nilai Effect Size (ES) dan Standart Error (SE) untuk melihat summary effect size. Data yang diperlukan untuk menetahui nilai ES dan SE yaitu nilai uji fisher (F), uji student (t), uji korelasi (r), dan jumlah peserta didik (n). Dari yang telah dikumpulkan masih terdapat nilai F dan t. Kedua nilai ini harus dirubah menjadi nilai r menggunakan formula berikut.  $\overline{F}$

$$
t' = t^2 \tag{1}
$$

Volume 1, Juli 2022, pp. 89-99

$$
t = \sqrt{F}
$$
  
\n
$$
r = \frac{t}{\sqrt{t^2 + N - 2}}
$$
\n(2)

4. Jadi, setiap data yang diperoleh berupa nilai koefisien korelasi (R) harus diubah menjadi nilai ES dengan rumus

$$
ES = 0.5 \times \ln \frac{1+r}{1-r}
$$
 (4)

1− 5. Setelah menemukan nilai ESi, maka summary effect (SE) dihitung dengan menggunakan rumus:

$$
SE = \sqrt{\frac{1}{N-3}}
$$

Dengan i adalah urutan data (1,2,3…, n) dan N adalah jumlah data pada setiap kasus.

(5)

Kategori tingkat pengaruh ditentukan dengan nilai Effect Size (ES) dan Standart Error (SE). Kategori nilai ES sesuai Tabel 2 berikut.

| <b>Tubel 2.</b> Mitch van Rockssich Bilcet slac (Bo) |               |  |  |  |  |
|------------------------------------------------------|---------------|--|--|--|--|
| Effect Size (ES)                                     | Category      |  |  |  |  |
| $0.00 \le ES < 0.20$                                 | Sangat kecil  |  |  |  |  |
| $0.20 \le ES < 0.50$                                 | Kecil         |  |  |  |  |
| $0.50 \le ES < 0.80$                                 | Sedang        |  |  |  |  |
| $0.80 \le ES < 1.30$                                 | Tinggi        |  |  |  |  |
| $1.30 \le ES$                                        | Sangat tinggi |  |  |  |  |
|                                                      |               |  |  |  |  |

**Tabel 2.** Interval Koefesien Effect Size (ES)

Pengujian *publication bias* ditentukan dengan kriteria jika nilai p-value Rank test lebih besar dari 0.001 (p-value > 0.001), maka data yang digunakan dalam penelitian ini tidak terindikasi bias. Di samping itu, dapat juga ditentukan dengan persamaan Rosemthal (1979) yakni:  $5k +$  $10 < N_R$ , dengan *k* adalah banyak data dan  $N_R$  adalah nilai *File-Safe N*.

#### **C. HASIL DAN PEMBAHASAN**

#### **Hasil Seleksi Data**

Jumlah data yang ditelusuri mengenai MATLAB dan hubungannya dengan hasil belajar yaitu berjumlah 40 data, dengan jumlah data yang lengkap sebanyak 30 data dan data yang tidak lengkap berjumlah 10. Melalui data yang lengkap peneliti melakukan uji summary effect size. Adapun rekapan penelusuran data sesuai Tabel 3 berikut.

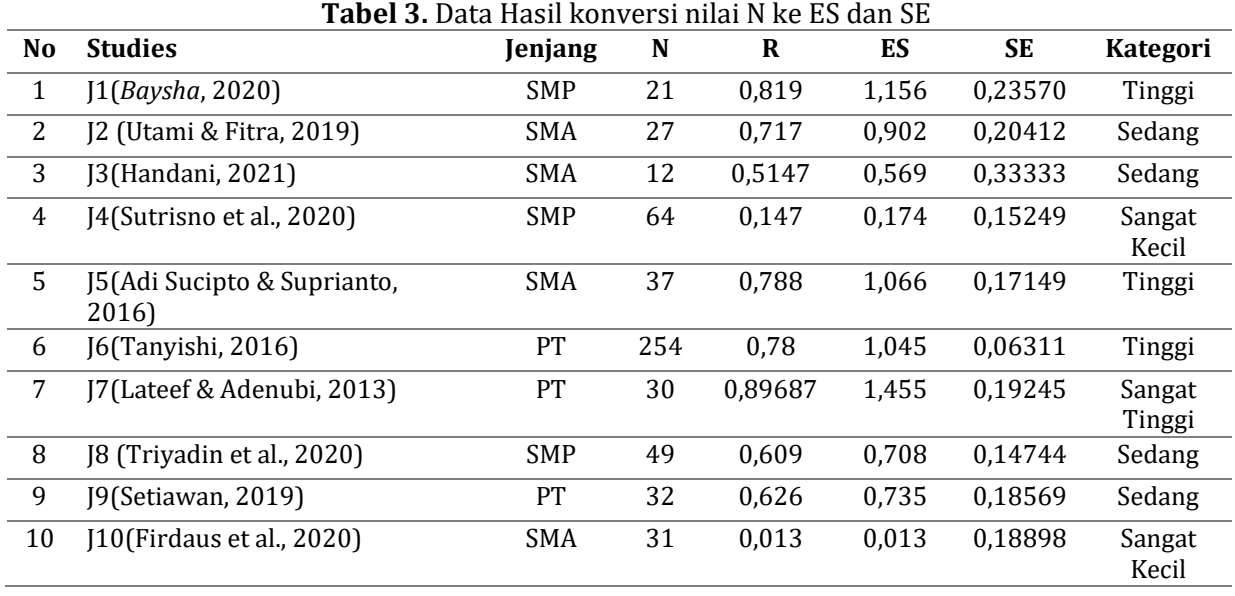

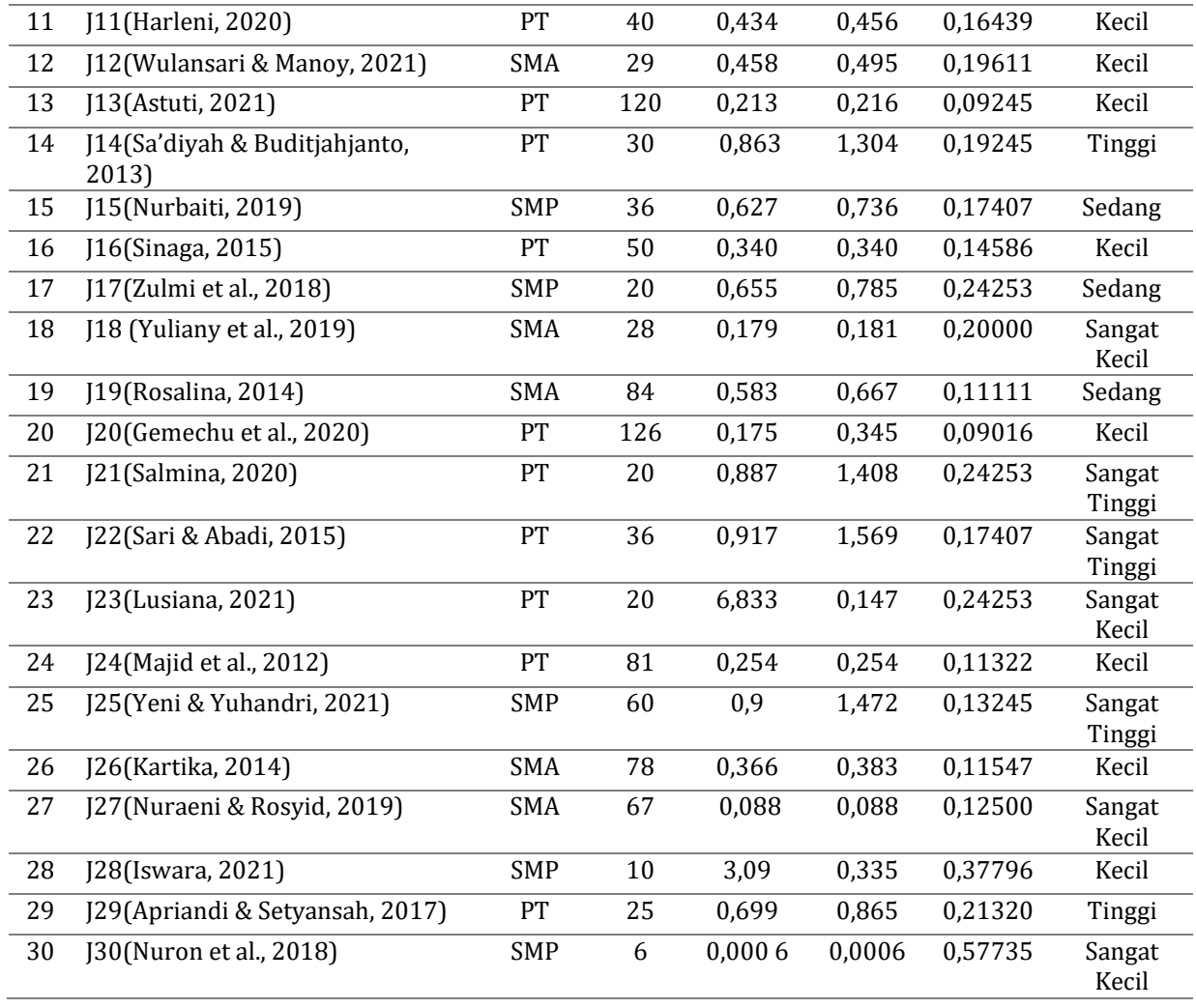

Tabel 3 menunjukkan bahwa rata-rata nilai ES sebesar 0.613, termasuk kategori "Sedang" (sesuai Tabel 4). Di samping itu, juga diperoleh informasi bahwa terdapat 6 data termasuk kategori "Sangat Kecil", 8 data termasuk kategori "Kecil", 7 data termasuk kategori "Sedang ", 5 data termasuk kategori "Tinggi", dan 4 data termasuk kategori "Sangat Tinggi". Hasil ini diperoleh dari data SMP sebanyak 8, data SMA sebanyak 9, data PT sebanyak 13.

#### **Tingkat Pengaruh MATLAB dalam Meningkatkan Hasil Belajar Siswa**

Pada tahapan ini peneliti melakukan uji heterogeneity (Q) pada kaitan antara media pembelajaran MATLAB dengan hasil belajar siswa.

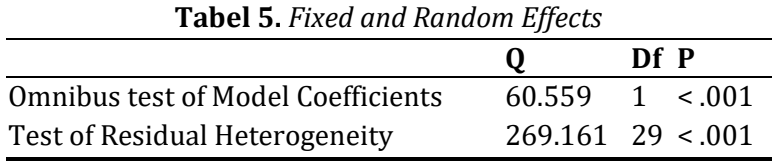

*Note. p* -values are approximate.

*Note.* The model was estimated using Restricted ML method.

Dapat dilihat hasil pengujian nilai homogenitas dari nilai Q sebesar 269.161 yang termasuk dalam kategori kuat, dengan taraf signifikan 5%. Sehingga  $H_1$  diterima.

Selanjutnya**,** Uji hipotesis pada keseluruhan data dapat dilihat berdasarkan nilai z dan p-value pada tabel output JASP sesuai Tabel 6

Volume 1, Juli 2022, pp. 89-99

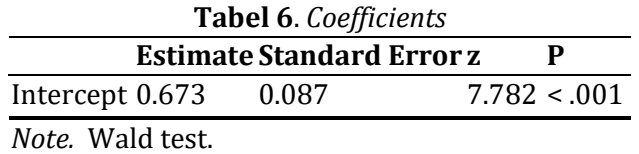

Pada Tabel 6 tentang coefficients di atas, terlihat nilai z sebesar 7.782 dan nilai p-value sebesar 0,001 yang berarti lebih kecil dari nilai signifikansi 5% (0,05). Ini berarti hipotesis  $H_1$  diterima, dalam hal ini true effect size tidak sama dengan 0, dengan kata lain pembelajaran menggunakan MATLAB berpengaruh pada hasil belajar siswa.

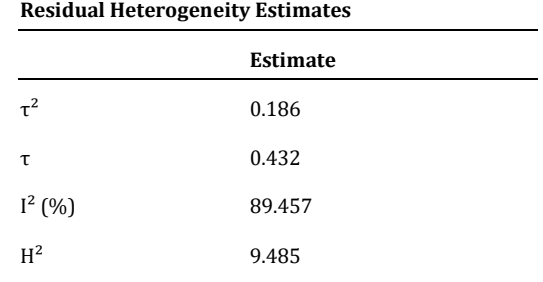

**Tabel 7.** Nilai estimate

Dari table 7 diatas diketahui bahwa nilai estimate yaitu 89.457% yang artinya hubungan antara media pembelajaran MATLAB mempunyai pengaruh yang sangat kuat terhadap hasil belajar.

Uji Publication Bias ini dilakukan untuk melihat apakah data yang sudah terkumpul dapat dijadikan sampel yang representative dari populasinya. Uji ini dapat dilihat menggunakan nilai pada output Rank Correlation dan Regression Method

**Tabel 8.** Rank correlation pada seluruh jenjang pendidikan

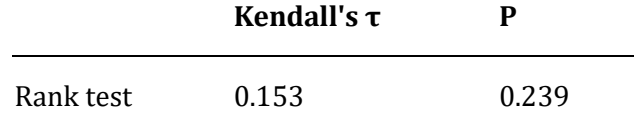

**Table 9.** Regression test pada seluruh jenjang pendidikan

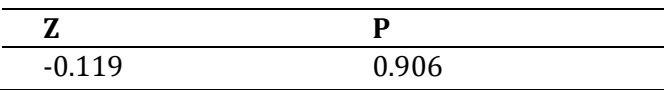

Pada Tabel 8 terkait Rank correlation terlihat nilai Kendall's sebesar 0,153 yang menunjukkan besar koefisien korelasi antara effect size dengan varians. Kemudian nilai p-value sebesar 0,293 lebih besar dari nilai 0,05 yang menunjukkan bahwa hipotesis  $H_4$ ditolak dengan kata lain tidak terindikasi publication bias. Pada Tabel 9 terlihat nilai z yang merupakan besarnya koefisien regresi sebesar -0.119, sedangkan nilai p-value sebesar 0.906 lebih besar dari 0,05 yang menunjukkan bahwa hipotesis H0 ditolak dengan kata lain Pembelajaran menggunakan media MATLAB berpengaruh dalam meningkatkan hasil belajar siswa.

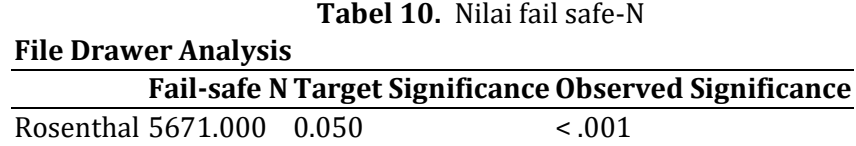

Nilai safe-N pada **TABEL 10** menunjukkan bahwa nilai fail safe-n = 5671.000 maka artinya ada tidak ada bias MATLAB terhadap hasil belajar siswa.

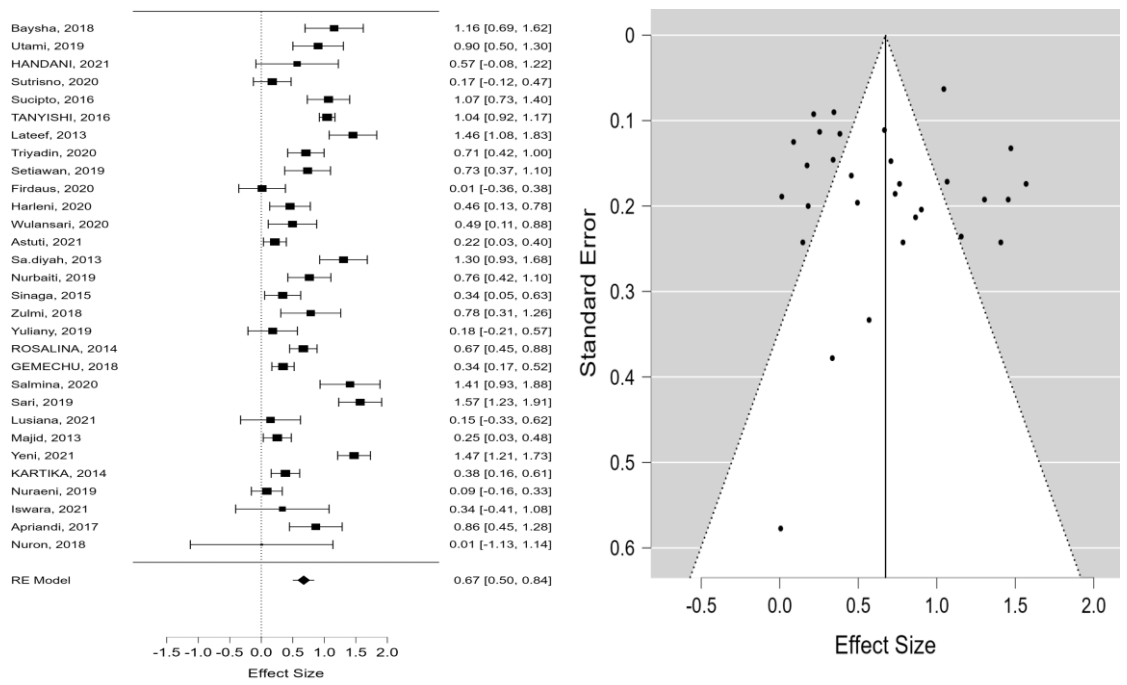

**Gambar 2.** Effect size seluruh data **Gambar 3.** Hasil ploting publikasi

Berdasarkan hasil ploting publikasi pada Gambar 3 (sebelah kanan) dapat diketahui bahwa tidak ada penelitian yang hilang dengan ditandai lingkaran terbuka, seluruh lingkaran tertutup. Selanjutnya, dari gambar forest plot, diperoleh nilai summary effect sebesar 0,67. Nilai ini menjelaskan bahwa rata-rata pengaruh pembelajaran menggunakan media MATLAB dalam meningkatkan motivasi dan hasil belajar peserta didik sebesar 0,67 atau 67% yang termasuk kategori kuat. Sedangkan 30% dipengaruhi oleh variabel lainnya.

#### **Tingkat Pengaruh Berdasarkan Jenjang Pendidikan**

Dilakukan uji coba analisis data mengunakan software JASP dikelompokkan bedasarkan jenjang pendidikan dari SMP-PT, untuk mengetahui pengaruh media pembelajaran MATLAB bedasarkan jenjang pendidikan.

| Level              | Q <sub>R</sub> | N  | Coefficient | ES    | Category | p-Rank Test |
|--------------------|----------------|----|-------------|-------|----------|-------------|
| Junior High School | 48.697         | 8  | 0.741       | 0.67  | Sedang   | 0.399       |
| Senior High School | 37.184         |    | 0.482       | 0.479 | Kecil    | 0.919       |
| College            | 161.123        | 13 | 0.769       | 0.779 | Sedang   | 0.221       |

**Tabel 11.** Output JASP pengaruh Berdasarkan Jenjang Pendidikan

Volume 1, Juli 2022, pp. 89-99

Berdasarkan data diatas dapat ditarik kesimpulan bahwa media pembeljaran MATLAB mempunyai pengaruh paling besar pada jenjang pendidikan Perguruan Tinggi dengan RE Model sebesar 0.77 [0.49, 1.05] atau 77%.

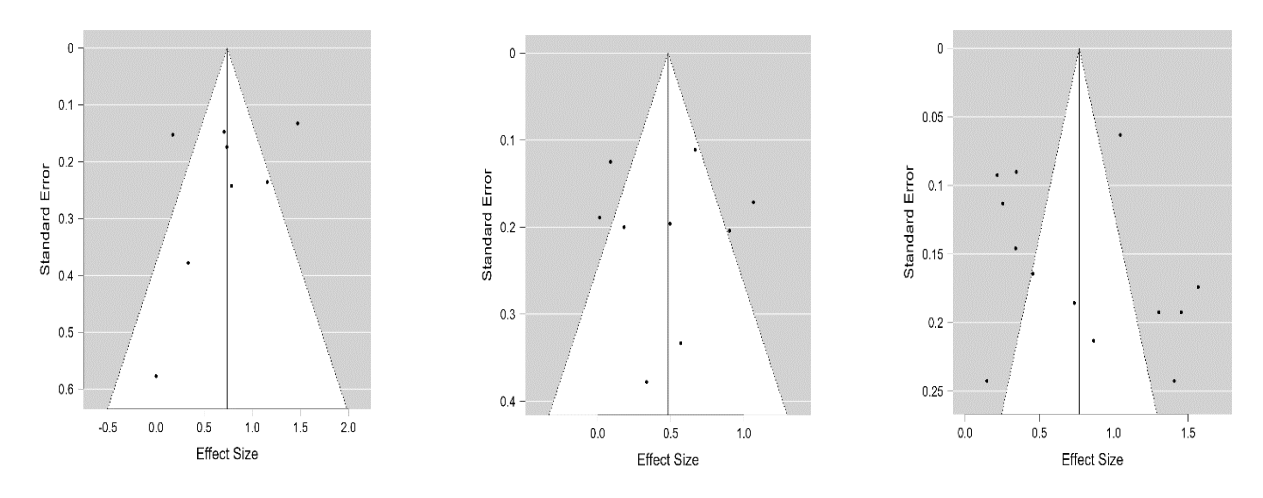

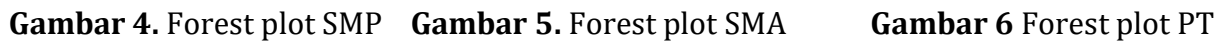

# **Tingkat Pengaruh Berdasarkan Bidang Fokus**

Dilakukan uji coba analisis data mengunakan software JASP dikelompokkan bedasarkan bidang focus, untuk mengetahui pengaruh media pembelajaran MATLAB bedasarkan bidang focus.

| Level                     | Qr      | N  | Coefficient | ES    | Category | p-Rank Test |
|---------------------------|---------|----|-------------|-------|----------|-------------|
| Mathematic<br>and Science | 117.899 | 23 | 0.543       | 0.54  | Sedang   | 0.119       |
| Non-Science               | 53.912  |    | 1.05        | 1.061 | Tinggi   | 0.362       |

**Tabel 12.** Output JASP Tingkat Pengaruh Berdasarkan Bidang Fokus

Bedasarkan data diatas dapat ditarik kesimpulan bahwa media pembelajaran MATLAB mempunyai pengaruh paling besar pada bidang focus non-science dengan RE Model sebesar 1.05 [0.75, 1.35].

# **Tingkat Pengaruh Bedasarkan Tahun Terbit**

Dilakukan uji coba analisis data mengunakan software JASP dikelompokkan bedasarkan bidang focus, untuk mengetahui pengaruh media pembelajaran MATLAB bedasarkan bidang focus.

| Level     | Qr      | N  | Coefficient | ES    | Category | p-Rank Test |
|-----------|---------|----|-------------|-------|----------|-------------|
| 2012-2015 | 49.342  |    | 0.715       | 0.733 | Sedang   | 0.126       |
| 2016-2019 | 108.873 | 13 | 0.757       | 0.662 | Sedang   | 0.855       |
| 2020-2022 | 92.622  | 11 | 0.548       | 0.544 | Sedang   | 0.755       |

**Tabel 13.** Output JASP Tingkat Pengaruh Berdasarkan Tahun Terbit

Bedasarkan data diatas dapat ditarik kesimpulan bahwa media pembelajaran MATLAB mempunyai pengaruh paling besar pada tahun penelitian 2016-2019 dengan RE Model sebesar 0.76 [0.51, 1.00] atau sebesar 76%.

#### **Tingkat Pengaruh Bedasarkan Jumlah Partispan**

Dilakukan uji coba analisis data mengunakan software JASP dikelompokkan bedasarkan jumlah partisipan, untuk mengetahui pengaruh media pembelajaran MATLAB bedasarkan jumlah partisipan.

| Level                 | Qr      | N  | Coefficient | ES    | Category | <b>p-Rank Test</b> |
|-----------------------|---------|----|-------------|-------|----------|--------------------|
| Sample Size $\leq 50$ | 103.93  | 21 | 0.752       | 0.725 | Sedang   | 0.976              |
| Sample Size $\geq 51$ | 156.115 |    | 0.518       | 0.516 | Sedang   | 0.919              |

**Tabel 14.** Output JASP Tingkat Pengaruh Berdasarkan Jumlah Partispan

Bedasarkan data diatas dapat ditarik kesimpulan bahwa media pembelajaran MATLAB mempunyai pengaruh paling besar bedasarkan jumlah partispan yaitu Sample Size ≤ 50 dengan RE Model sebesar 0.75 [0.55, 0.95] atau sebesar 75%.

Tingkat persentase dan kategori dalam penelitian ini lebih tinggi dari hasil penelitian (Astuti, 2021) (Sinaga, 2015) (Yuliany et al., 2019) (Rosalina, 2014) (Gemechu et al., 2020) (Lusiana, 2021) (Majid et al., 2012) (Kartika, 2014) (Nuraeni & Rosyid, 2019) (Iswara, 2021) (Nuron et al., 2018) dengan kategori "sedang". Sedangkan penelitian (Sa'diyah & Buditjahjanto, 2013) (Nurbaiti, 2019) (Zulmi et al., 2018) (Salmina, 2020) (Sari & Abadi, 2015) (Yeni & Yuhandri, 2021) (Apriandi & Setyansah, 2017) (Baysha, Apriansyah MS, 2018) termasuk kategori baik atau kuat yang sesuai dengan hasil penelitian ini.

#### **D. SIMPULAN DAN SARAN**

Bedasarkan analisis data yang telah dilakukan melalui software JASP yang menghitung tingkat pengaruh media pembelajaran MATLAB dalam meningkatkan hasil belajar siswa terdapat hasil yang signifikan. Secara keseluruhan, penggunaan media pembelajaran MATLAB mempunyai pengaruh estimasi sebesar 0.613 yang termasuk dalam kategori "Sedang'. Hal ini menunjukkan bahwa MATLAB sebagai media pembelajaran tidak terlalu mempengaruhi hasil belajar siswa. (1) Pengaruh MATLAB dalam meningkatkan hasil belajar siswa bedasarkan jenjang pendidikan, paling berpengaruh pada tingkat Perguruan Tinggi dengan nilai estimasi sebesar 0.77. (2) Sedangkan pengaruh MATLAB bedasarkan bidang focus, mempunyai dampak paling besar bedasarkan bidang focus Non-Science dengan nilai estimasi sebesar 1.05. (3) Bedasarkan tahun terbit pengaruh MATLAB dalam meningkatkan hasil belajar siswa yaitu pada interval waktu tahun 2016-2019 dengan nilai estimasi sebesar 0.76. (4) Pengaruh MATLAB daklam mneingkatkan hasil belajar bedasarkan jumlah partispan mempunyai pengaruh paling besar pada jumlah partispan ≤ 50 dengan nilai estimasi sebesar 0.75 (5) Bedasarkan penelitian yang telah dilakukan peneliti memberikan saran untuk para peneliti lainnya diharapkan agar penelitian ini dapat dikembangkan pada aspek-aspek yang belum terungkap pada penelitian ini dan ingin meneliti lebih lanjut aspek-aspek lain yang belum terjangkau dalam penelitian ini.

# **REFERENSI**

- Adi Sucipto, A., & Suprianto, B. (2016). Pengembangan Media Pembelajaran Menggunakan Gui Matlab Pada Pokok Bahasan Modulasi Analog Dan Digital Kelas Xi Tav Smk Negeri 1 Sidoarjo. *Jurnal Pendidikan Teknik Elektro*, *5*(2), 487–492.
- Aditya, M. R., & Nurhayati. (2016). Pengembangan Media Pembelajaran Menggunakan Lectora Dan Software High Frequency Structure Simulator (HFSS) Untuk Menunjang Materi Antenna Pada Mata Kuliah Antenna Dan Propagasi Di Jurusan Teknik Elektro Universitas Negeri Surabaya. *Jurnal Pendidikan Teknik Elektro*, *5*(1), 317–324.
- Adnyani, L. P. W., Auliya, R. N., & Pinahayu, E. A. R. (2018). Aplikasi Matlab Dalam Pengembangan Pembelajaran Matematika Di Sma. *UNES Journal of Community Service*, *3*(2), 163. https://doi.org/10.31933/ujcs.3.2.162-165.2018
- Apriandi, D., & Setyansah, R. K. (2017). Penerapan Media Simulasi Matlab Berbasis Interactive

Volume 1, Juli 2022, pp. 89-99

Conceptual Untuk Meningkatan Pemahaman Konsep Mahasiswa. *AKSIOMA: Jurnal Program Studi Pendidikan Matematika*, *6*(2), 189. https://doi.org/10.24127/ajpm.v6i2.968

- Astuti, S. P. (2021). Pemanfaatan Aplikasi Kalkulator Fisika untuk Meningkatkan Motivasi Belajar pada Materi Fisika Gerak. *SAP (Susunan Artikel Pendidikan)*, *6*(1). https://doi.org/10.30998/sap.v6i1.8953
- Baysha, Apriansyah MS, M. H. (2018). Pengaruh Media Pembelajaran Matrix Laboratory (MATLAB) Terhadap Hasil Belajar Siswa.. *Jurnal Teknologi Pendidikan*, *3*, 10–20.
- Firdaus, A. A., Nashiroh, P. K., & Djuniadi, D. (2020). Hubungan Nilai Matematika dengan Prestasi Belajar Pemrograman Berorientasi Objek pada Siswa Kelas XII Jurusan RPL SMK Ibu Kartini Semarang. *Jurnal Nasional Pendidikan Teknik Informatika (JANAPATI)*, *9*(1), 32. https://doi.org/10.23887/janapati.v9i1.22680
- Gemechu, E., Michael, K., & Atnafu, M. (2020). A MATLAB Supported learning and Students' Conceptual Understanding of Domain and Range of a Function of Two Variables: Wolkite University, Ethiopia. *Science and Technology*, *16*(2010), 18–28. www.isres.org
- Handani, I. (2021). *Pengaruh Media Pembelajaran Matematika Menggunakan Software Matlab Pokok Bahasan Matriks Terhadap Hasil Belajar Siswa Tahun Pelajaran 2020/2021*. 11–36. http://repository.umsu.ac.id/handle/123456789/15127
- Harleni, S. (2020). Efektivitas Model Pembelajaran Kooperatif Tipe Jigsaw Terhadap Hasil Belajar Aljabar Linear dengan Memanfaatkan MATLAB. http://journal.ipts.ac.id/index.php/ED/article/view/2126
- Iswara, A. (2021). *Guided Inquiry , Matlab, Statistika*. *16*(30), 13–20.
- Kartika, H. (2014). Pembelajaran Matematika Berbantuan Software Matlab sebagai Upaya Meningkatkan Kemampuan Komunikasi Matematis dan Minat Belajar Siswa SMA. *Jurnal Pendidikan Unsika*, *2*(1), 21–33. https://journal.unsika.ac.id/index.php/judika/article/view/119
- Lateef, U. O., & Adenubi, A. (2013). *Artificial Neural Network ( ANN ) Model For Predicting Students ' Academic*. *October*.
- Lusiana, R. (2021). \* Restu Lusiana. Universitas PGRI Madiun Jl. Setiabudi No. 85 Madiun, 63118, Madiun, Indonesia. *Program Studi Pendidikan Matematika*, *10*(4), 1983–1999.
- Majid, M. A., Huneiti, Z. A., Al-Naafa, M. A., & Balachandran, W. (2012). A study of the effects of using MATLAB as a pedagogical tool for engineering mathematics students. *2012 15th International Conference on Interactive Collaborative Learning, ICL 2012*. https://doi.org/10.1109/ICL.2012.6402183
- Maulid, R. R. (2021). Pengaruh Model Pembelajaran Discovery Learning terhadap Hasil Belajar Siswa pada Mata Pelajaran Teknik Pengelasan Kelas XI SMK Negeri 1 Trowulan. *Ejournal.Unesa.Ac.Id*, *11*, 27–37. https://ejournal.unesa.ac.id/index.php/jurnal-pendidikanteknik-mesin/article/view/43572
- Mustafidah, H., & Giarto, W. G. P. (2021). Aplikasi Berbasis Web untuk Analisis Data Menggunakan Korelasi Bivariat Pearson. *Sainteks*, *18*(1), 39. https://doi.org/10.30595/sainteks.v18i1.10564
- Nuraeni, Z., & Rosyid, A. (2019). Pengaruh Model Pembelajaran Index Card Match (ICM) dengan Problem Posing Berbantuan Software MATLAB terhadap Kemampuan Pemecahan Masalah. *Jurnal Elemen*, *5*(1), 12. https://doi.org/10.29408/jel.v5i1.710
- Nurbaiti. (2019). Strategi Peningkatan Presentasi Belajar Siswa Melaui Pendekatan Model Problem Based Learning Berbantuan Matlab. *Jurnal Serambi Ilmu*, *20*(September), 330–347.
- Nuron, N., Sopandi, D., & Sari, V. T. A. (2018) Analisis Komunikasi Matematis dan Minat Belajar Siswa SMP pada Materi Segitiga dan Segiempat. *JPMI (Jurnal Pembelajaran Matematika Inovatif)*, *1*(4), 617. https://doi.org/10.22460/jpmi.v1i4.p617-622
- Rosalina, N. D. (2014). *Penagruh Software Matlab Terhadap Minat belaja siswa pada Materi Matriks di Kelas X SMKN 2 Karang baru Aceh Tamiang TA 2013/2014*. 1–11.
- Sa'diyah, H., & Buditjahjanto, I. (2013). Pengembangan Gui Designer Matlab Sebagai Media Pembelajaran Pada Pokok Bahasan Teknik Pengkodean Sinyal Di Jurusan Teknik Elektro Unesa. *Jurnal Pendidikan Teknik Elektro*, *2*(2), 811–818.
- Salmina, M. (2020). Tersedia Daring pada https://ejurnalunsam.id/index.php/ JDM Penggunaan Media Pembelajaran Berbasis GUI MATLAB The Effect of the Use of MATLAB GUI Based Learing Media On Student's Interest On Learning Outcomes In Trigonometric Materials Universitas Bina. *Jurnal Dimensi Matematika*, *4*(2), 316–325.
- Sari, R. M., & Abadi, A. M. (2015). Aplikasi Fuzzy Inference System Dalam Penilaian Prestasi Mahasiswa. *Seminar Nasional Matematika Dan Pendidikan Matematika UNY*, 71–78.
- Setiawan, T. H. (2019). Pemanfaatan SOftware Graph 4.4.2 dalam Menunjang Perkuliahan Geometri Analitik Statmat: Jurnal Statiska dan Matematika, *1*(2). https://doi.org/10.32493/sm.v1i2.2945
- Shalahuddin, Y., Rahman, F., & Setyawan, W. H. (2021). Pemodelan Simulasi Untuk Praktikum Teknik Otomasi Industri Berbasis Matlab/Simulink Di SMKN 1 Kediri. *Jurnal Pelayanan Dan Pengabdian Masyarakat (Pamas)*, *5*(1), 15–26.
- Sinaga, R. F. (2015). *Prosiding, Pengunaan Program MATLAB untuk Meningkatkan Kreativitas dan Hasil Belajar pada Kuliah Metode Numerik di Prodi Pendidikan Matematika Universitas HKBP Nonmensen Medan Tahun 2014/2015* (Issue 52).
- Sutrisno, S., Happy, N., & Susanti, W. (2020). Eksperimentasi Model Discovery Learning Terhadap Prestasi dan Minat Belajar Matematika Siswa. *AKSIOMA: Jurnal Program Studi Pendidikan Matematika*, *9*(3), 580. https://doi.org/10.24127/ajpm.v9i3.2804
- Tanyishi, C. (2016). *Effect of Simulations Using MATLAB on the Achievment and Gender of Electronic Education Students in Tertairy Institutions in Nigeria by Departement of Industrial Technical Education Faculty of Vocatioal and a Technical Education of University of NI*. 0– 137.
- Triyadin, A., S.Pd., M.PFis, I., & Zulkarnain, Z. (2020). Pengaruh Model Pembelajaran Contextual Teaching and Learning (CTL) Berbasis Program MATLAB terhadap Hasil Belajar Hasil Peserta Didik pada Materi Gaya Kelas VIII SMPN 3 Narmada 2020/2021. *ORBITA: Jurnal Kajian, Inovasi Dan Aplikasi Pendidikan Fisika*, *6*(2), 303. https://doi.org/10.31764/orbita.v6i2.3364
- Utami, Y., & Fitra, A. (2019). Pengaruh Pemanfaatan Program MATLAB dengan Model Pembelajaran Think Pair Share Terhadap Hasil Belajar Siswa pada Pokok Bahasan Matriks di Kelas XII SMA Tunas Bangsa Bandung. *Jurnal Penusa*, *1*(1), 1–7.
- Wulansari, N. H., & Manoy, J. T. (2021). Pengaruh Motivasi dan Minat Belajar Siswa Terhadap Prestasi Belajar Matematika Selama Study at Home. *Jurnal Penelitian Pendidikan Matematika dan Sains*, *4*(2), 72. https://doi.org/10.26740/jppms.v4n2.p72-81
- Yeni, N., & Yuhandri, Y. (2021). Tingkat Korelasi Prestasi Akademik Terhadap Siswa SMP Menggunakan Metode Backpropagation. *Jurnal Sistim Informasi Dan Teknologi*, 108–113. https://doi.org/10.37034/jsisfotek.v3i3.52
- Yuliany, N., Suharti, S., & Sriyanti, A. (2019). The Effect of Matlab Software Mastery on The Students' Learning Motivation of Linier Equation and Matrix Materials. *Alauddin Journal of Mathematics Education*, *1*(2), 114. https://doi.org/10.24252/ajme.v1i2.10970
- Zulmi, N., Darmayanti, N. W. S., & Zulkarnain, Z. (2018). Pengembangan RUMPIS (Rumus Fisika) Berbasis Program MATLAB pada Materi Suhu dan Kalor untuk Meningkatkan Motivasi Belajar Siswa SMPN 2 Labuapi kelas VII Tahun Ajaran 2017/2018. *ORBITA: Jurnal Kajian, Inovasi Dan Aplikasi Pendidikan Fisika*, *4*(1), 8. https://doi.org/10.31764/orbita.v4i1.469